## 安溪县魁斗镇人民政府文件

魁政〔2023〕43号

## 魁斗镇关于持续推进 2023 年既有裸房 (含平改坡)专项整治工作的通知

各村:

根据《中共安溪县委办公室安溪县人民政府办公室关于印发 〈安溪县开展既有裸房(含平改坡)专项整治五年行动实施方案〉 的通知》(安委办〔2021〕13号)和《安溪县既有裸房(含平改 坡)专项整治五年领导小组办公室关于继续推进既有裸房(含平 改坡)专项整治工作的通知》(安裸房整治办〔2023〕3号)文件 要求, 2023年继续推进既有裸房整治工作, 现将有关事项通知如  $\overline{\mathbb{N}}$ :

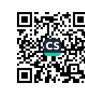

一、2023年工作计划。2023年既有裸房整治的重点是继续 对"两高沿线"、国道及省道沿线、世遗沿线、四好农村路沿线、 乡镇政府所在村、重点村庄(传统村落、省市乡村振兴试点村、 乡村振兴示范线村庄)、重要通道及重要节点 (城市出入口、高 速出入口)等存量既有裸房实施整治 (含平改坡), 全镇计划完 成裸房整治 319 栋。各村要根据 2023 年度既有裸房整治任务数 《魁斗镇 2023 既有裸房 (含平改坡) 整治任务分解表》(详见附 件1),及时将任务分解到具体人,将任务分解村两委成员,由村 两委成员包干具体抓, 村主书记亲自抓。并于5月18日前上报 《魁斗镇 2023 既有裸房(含平改坡)整治明细表》(详见附件2)。

二、任务分解。根据中共安溪县魁斗镇委员会《关于印发〈魁 斗镇开展既有裸房(含平改坡)专项整治五年行动实施)的通知, 2023 年裸房整治重点是国省县主干道沿线两侧 200 米可视范围 内的裸房及省、市、县级乡村振兴示范村全面消除 2021、2022 年度尚未完成裸房整治。其它村按现有裸房总数的17%任务下达。

三、加大整治推进力度。各村应加大整治力度,落实责任主 体,建议村级与施工单位签订施工合同整村推进裸房整治,加快 推进裸房整治, 5月份前开面开工, 11月底全部竣工, 确保完成 2023年整治任务(具体经验做法可以向大岭村学习借鉴), 认真 做好整治全过程资料的收集归档工作。同时,坚决杜绝2021年1 年1日后的在建房纳入裸房整治补助对象。

四、强化安全监管。各村应加强安全意识宣传,引导业主委

 $-2-$ 

托经过培训的建筑工匠或有资质的施工单位承接施工, 强化施工 过程的质量安全管理, 对现场检查发现的质量和安全问题及隐 患,要督促落实整改到位,及时消除安全隐患,确保施工质量安 全。

五、强化制度保障,落实主体责任

(一)加强日常督导。裸房整治工作是一项重要的民生工作, 镇纪委将每月5日前进行一次督导,严肃处理一批虚报开工进度, 坚决处理一批慢作为,不作为的村干部。推进裸房整治工作。

(二)制度保障落实。5月底前未开工未 50%的,责任两委 成员予以停职处理, 6 月份未开工 70%的, 村主任村予以停职处 理,并上报8月份未开工80%的村,村书记予以停职处理。整村 推进打包由第三方施工单位施工的,5月底前以签订施工合同数 视为开工数,并要求于10月底前全面竣工。

附件: 1. 魁斗镇 2023年既有裸房专项整治任务分解表 2. 魁斗镇 2023 既有裸房 (含平改坡) 整治明细表

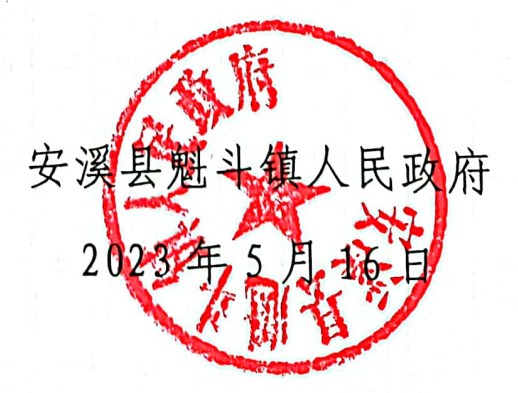

(此件公开发布)

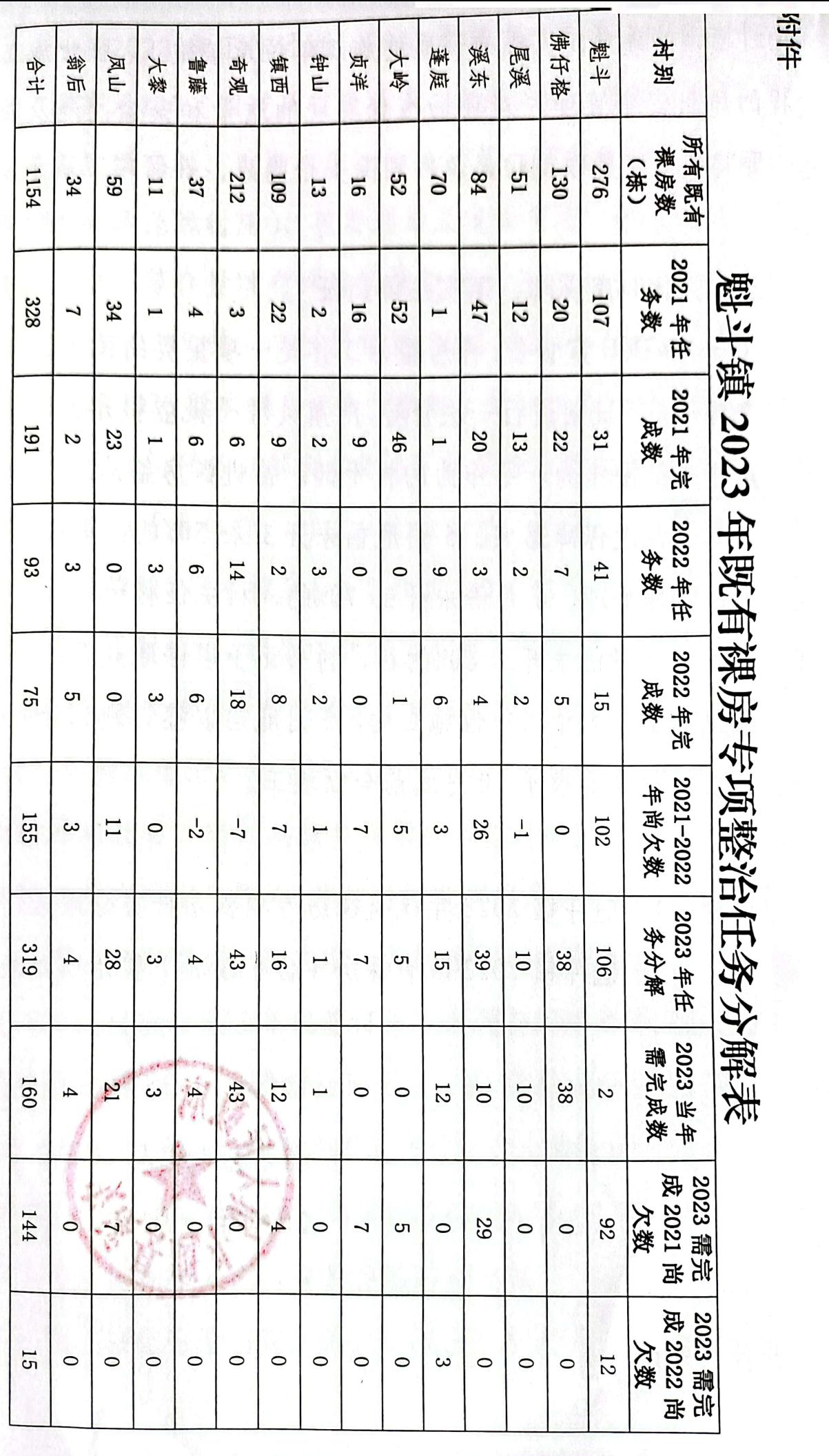

■ 新編

 $\overline{\mathbf{I}}$  $\frac{4}{1}$ 

附件2

## 魁斗镇 2023年既有裸房(含平改坡)整治明细表

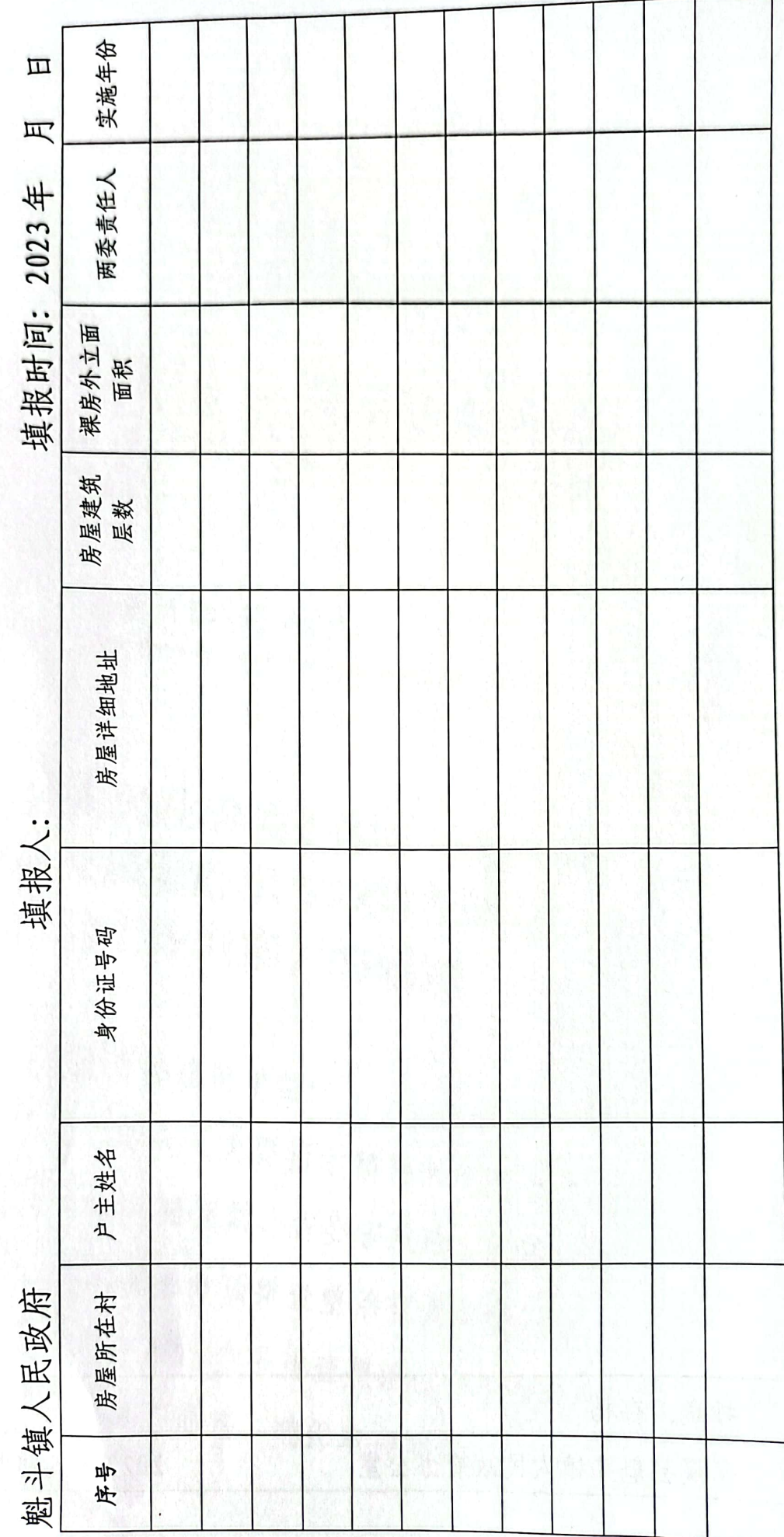

■家綱<br>黎海祭

I c)

 $\overline{\mathsf{I}}$ 

抄送:存档 安溪县魁斗镇人民政府办公室 2023年5月16日印发

 $= 6 -$ 

鞠

 $\mathcal{V}$  $\overline{ }$ 

 $\mathcal{V}$ 

 $\overline{\mathcal{L}}$